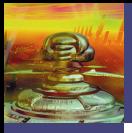

Logik und [Computerbe](#page--1-0)weise Holger Bluhm, Prof. Dr. Martin Kreuzer, Stefan Kühling

<span id="page-0-0"></span>

# Logik und Computerbeweise Schnupperuni 2007

Holger Bluhm, Prof. Dr. Martin Kreuzer, Stefan Kühling

02.08.2007

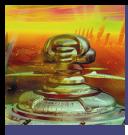

# Inhaltsverzeichnis

Logik und [Computerbe](#page-0-0)weise

Holger Bluhm, Prof. Dr. Martin Kreuzer, Stefan Kühling

# 1 [Aussagenlogik](#page--1-0)

- **[Elementares](#page--1-0)**
- [Wahrheitswerte](#page--1-0)
- Übersetzungen

2 [Computeralgebra](#page--1-0) • Übersetzungen

3 [CoCoA](#page--1-0)

- Einführung
- [Logik–Befehle](#page--1-0)

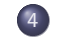

# **[Computerbeweise](#page--1-0)**

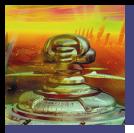

## Aussagenlogik 1/19 Elementares

Logik und [Computerbe](#page-0-0)weise Holger Bluhm, Prof. Dr. Martin Kreuzer, Stefan Kühling

[Elementares](#page--1-0)

Ja, was ist Logik nun wirklich?

So genau können wir dies leider auch nicht beschreiben. Das Wort "Logik" entstammt dem altgriechischen Wort "logos",<br>welshes Vernunft" hedeutet Im allgemeinen Sarschrehreuch welches "Vernunft" bedeutet. Im allgemeinen Sprachgebrauch<br>hedeutet Legik die Eähigkeit felgerichtig (else Jegisch") zu bedeutet Logik die Fähigkeit, folgerichtig (also "logisch") zu<br>denken in den nächsten anderthelb Stunden widmen wir ung denken. In den nächsten anderthalb Stunden widmen wir uns hauptsächlich der *formalen Logik*, also dem Studium der formalen Beziehungen zwischen Denkinhalten. Der Prototyp einer mathematischen Beschreibung solcher Denkinhalte ist der der Aussage, für die wir die folgende Pseudodefinition anzubieten haben.

### Definition 1.1

Eine (logische) Aussage ist ein sprachliches Gebilde, das entweder wahr oder falsch ist.

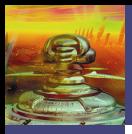

## Aussagenlogik 2/19 Elementares

Logik und [Computerbe](#page-0-0)weise Holger Bluhm, Prof. Dr. Martin Kreuzer, Stefan Kühling

[Elementares](#page--1-0)

# Beispiel 1.2

Die folgenden sprachlichen Gebilde stellen Beispiele für Aussagen dar.

- A = " Berlin ist die Hauptstadt von Deutschland."
- $B =$  "Der Wal ist ein Fisch." "
- C = "Für jede Zahl  $x \in \mathbb{R}$  gilt  $x^2 \ge 0$ ."
- D = " Das Programm MyProg (. . .) terminiert."

Hingegen stellen die folgenden sprachlichen Gebilde "Aussagen<br>Ökse Aussagen" das über Aussagen" dar.

- $E =$  "Die Aussagen A und B sind beide wahr."
- $F =$  "Die Aussage B gilt nicht."
	- = " Der Wal ist kein Fisch."

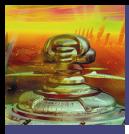

### Aussagenlogik 3/19 **Elementares**

Logik und [Computerbe](#page-0-0)weise Holger Bluhm, Prof. Dr. Martin Kreuzer, Stefan Kühling

[Elementares](#page--1-0)

<span id="page-4-0"></span>

Das sprachliche Gebilde "Morgen wird es regnen" ist jedoch<br>keine Aussesse im Sinn von Definition 1.1. denn ihr keine Aussage im Sinn von Definition 1.1, denn ihr Wahrheitswert hängt vom Standpunkt des Betrachters ab.

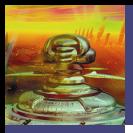

## Aussagenlogik 4/19 Elementares

Logik und [Computerbe](#page-0-0)weise Holger Bluhm, Prof. Dr. Martin Kreuzer, Stefan Kühling

[Elementares](#page--1-0)

Nachdem wir jetzt die Abkürzungen (die sog. *atomaren Formeln*) haben, bleibt die Frage, was machen wir mit ihnen.

Um kompliziertere, zusammengesetzte Aussagen in logische Formeln zu übersetzen, brauchen wir Verbindungselemente.

- "  $\bullet$  , A und  $B^{\prime\prime}$ :  $A \wedge B$
- "nicht  $A^{\omega}$ : ¬ $A$

$$
\bullet \text{ "A oder } B^{\omega} \colon A \vee B
$$

und daraus abgeleitet

Folgerung " <sup>B</sup> gilt, wenn <sup>A</sup> gilt" oder " A gilt nur dann, wenn  $B$  gilt":

 $A \Rightarrow B \equiv \neg A \vee B$ 

 $\ddot{\mathsf{A}}$ quivalenz " $B$  gilt genau dann, wenn  $A$  gilt":

 $A \Leftrightarrow B \equiv (A \Rightarrow B) \wedge (A \Leftarrow B) \equiv (\neg A \vee B) \wedge (A \vee \neg B)$ 

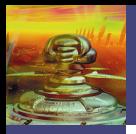

## Aussagenlogik 5/19 Wahrheitswerte

Logik und [Computerbe](#page-0-0)weise Holger Bluhm, Prof. Dr. Martin Kreuzer, Stefan Kühling

[Wahrheitswerte](#page--1-0)

<span id="page-6-0"></span>

Wie erhalten wir jetzt den Wahrheitswert einer größeren Formel?

Da wir nur die Wahrheitswerte der elementaren Formeln haben (eine Aussage gilt oder sie gilt nicht), müssen wir den Wahrheitswert einer "größeren" Formel auf diese zurückführen.<br>-Starten wir also mit der "und"—Verknüpfung:<br>.

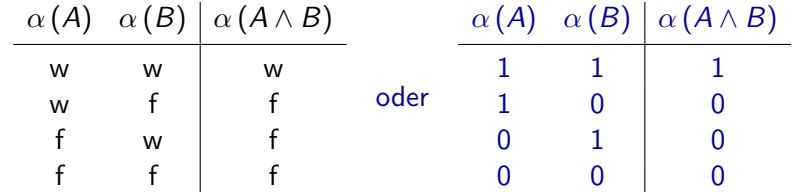

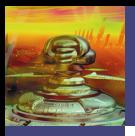

### Aussagenlogik 6/19 Wahrheitswerte

Logik und [Computerbe](#page-0-0)weise Holger Bluhm, Prof. Dr. Martin Kreuzer, Stefan Kühling

[Wahrheitswerte](#page--1-0)

Für die "oder"–Verknüpfung ergibt sich folgende Wahrheits-<br>tahelle tabelle.

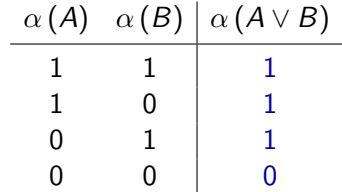

Und die "nicht"–Operation ergibt<br>'

$$
\begin{array}{c|c}\n\alpha(A) & \alpha (\neg A) \\
\hline\n1 & 0 \\
0 & 1\n\end{array}
$$

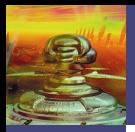

#### Aussagenlogik 7/19 Wahrheitswerte

Logik und [Computerbe](#page-0-0)weise Holger Bluhm, Prof. Dr. Martin Kreuzer, Stefan Kühling

[Wahrheitswerte](#page--1-0)

Somit ergibt sich für die Formel

$$
F := (P \Leftrightarrow \neg S) \land (\neg S \lor A) \land (\neg A \lor P)
$$

folgende Wahrheitstabelle.

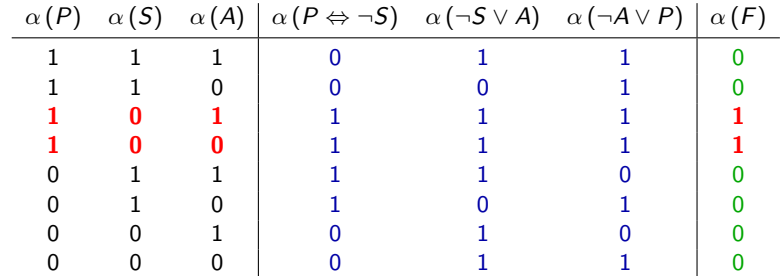

Also sind die Belegungen  $\alpha(P) = \alpha(A) = 1$ ,  $\alpha(S) = 0$  und  $\alpha(P) = 1, \alpha(S) = \alpha(A) = 0$  Modelle für F.

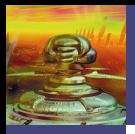

## Aussagenlogik 8/19 Ubersetzungen ¨

Logik und [Computerbe](#page-0-0)weise Holger Bluhm, Prof. Dr. Martin Kreuzer, Stefan Kühling

[Ubersetzungen](#page-4-0) ¨

Wenn man nachweisen möchte, dass eine Formel immer gilt oder besser, dass eine Behauptung immer aus einer Menge von Voraussetzungen folgt, zeigt man die Unerfullbarkeit der Negation ¨ der Formel.

F gilt immer  $\Leftrightarrow$   $\neg$ F ist unerfüllbar

⇔

Aus  $F_1 \wedge F_2 \wedge \ldots \wedge F_n$ folgt (immer) G

 $\neg((F_1 \wedge \ldots \wedge F_n) \Rightarrow G)$  $\equiv \neg (\neg (F_1 \wedge \ldots \wedge F_n) \vee G)$  $\equiv (F_1 \wedge \ldots \wedge F_n) \wedge \neg G$ ist unerfüllbar

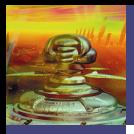

## Aussagenlogik 1996 van die 19de eeu n.C. Suitse van die 19de eeu n.C. Suitse van die 19de eeu n.C. 19 Ubersetzungen ¨

Logik und [Computerbe](#page-0-0)weise Holger Bluhm, Prof. Dr. Martin Kreuzer, Stefan Kühling

[Ubersetzungen](#page-4-0) ¨

# Beispiel 1.3 (Philosophisches)

Platon hatte Recht mit seiner Einschätzung des Sokrates genau dann, wenn Sokrates kein großer Philosoph war. Wenn Sokrates ein großer Philosoph war, dann hatte Aristoteles Recht mit seiner Einschätzung des Platon. Aristoteles hatte nur dann Recht mit seiner Einschätzung des Platon, falls Platon Recht hatte mit seiner Einschätzung des Sokrates.

1) Festlegung der Abkürzungen:

- S = " Sokrates war ein großer Philosoph."
- $A =$  "Aristoteles hat Recht mit seiner Einschätzung des Platon."
- $P =$  "Platon hatte Recht mit seiner Einschätzung des Sokrates."

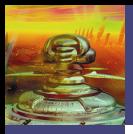

### Aussagenlogik 10/19 Ubersetzungen ¨

Logik und [Computerbe](#page-0-0)weise Holger Bluhm, Prof. Dr. Martin Kreuzer, Stefan Kühling

[Ubersetzungen](#page-4-0) ¨

2) Übersetzung der Aussagen:

" genau dann, wenn Sokrates kein großer Philosoph war." • "Platon hatte Recht mit seiner Einschätzung des Sokrates

$$
F_1:=(P \Leftrightarrow \neg S)
$$

" Aristoteles Recht mit seiner Einsch¨atzung des Platon." Wenn Sokrates ein großer Philosoph war, dann hatte

$$
F_2:=(S \Rightarrow A) \equiv (\neg S \vee A)
$$

" des Platon, falls Platon Recht hatte mit seiner • "Aristoteles hatte nur dann Recht mit seiner Einschätzung Einschätzung des Sokrates."

$$
F_3:=(A \Rightarrow P)\equiv (\neg A \vee P)
$$

Alle Aussagen zusammen werden beschrieben durch die Formel

$$
F:=F_1\wedge F_2\wedge F_3.
$$

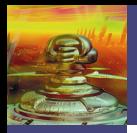

# Computeralgebra 11/19

Logik und [Computerbe](#page-0-0)weise Holger Bluhm, Prof. Dr. Martin Kreuzer, Stefan Kühling

[Computer](#page--1-0)algebra

Um jetzt unsere Formeln in eine dem Computer verträgliche Sprache zu übersetzen, brauchen wir einen speziellen Körper (Rechenraum).

Wir verwenden  $\mathbb{F}_2$ , dieser Körper wird durch die Nullstellengleichung  $(x^2 - x) = 0$  bestimmt. Diese Gleichung hat nur 0 und 1 als mögliche Lösungen. Deshalb sind auch 0 und 1 in diesem Rechenraum die einzigen beiden Elemente. Anders ausgedrückt, wir teilen die ganzen Zahlen in die geraden und ungeraden Zahlen ein und schreiben 0 für die geraden Zahlen und 1 für die ungeraden Zahlen.

Damit verbunden ergeben sich einige spezielle Rechenregeln:

$$
1 \cdot 1 = 1 \qquad 1 \cdot 0 = 0 \qquad 1 + 0 = 1 \qquad 1 + 1 = 0
$$

oder allgemeiner

$$
-x = x \qquad x^2 = x.
$$

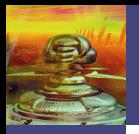

## Computeralgebra 12/19 Ubersetzungen ¨

Logik und [Computerbe](#page-0-0)weise Holger Bluhm, Prof. Dr. Martin Kreuzer, Stefan Kühling

[Ubersetzungen](#page--1-0) ¨

Wir übersetzen die "Suche nach der Erfüllbarkeit" in eine " Suche von Nullstellen". "

Logik **Nullstellensuche** Aussagensymbole Variablen Erfüllbarkeit von 
Nullstelle von

 $A, B, C$  oder  $A_1, \ldots, A_n$   $x, y, z$  oder  $x_1, \ldots, x_n$ A bzw. B  $(x - 1) =: F$  bzw.  $(y - 1) =: G$  $\neg A$   $F + 1 = x$  $A \vee B$   $F \cdot G = (x - 1)(y - 1)$  $A \wedge B \equiv \neg(\neg A \vee \neg B)$   $(F + 1) (G + 1) + 1 = (xy + 1)$ 

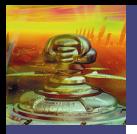

## Computeralgebra 13/19 Ubersetzungen ¨

Logik und [Computerbe](#page-0-0)weise Holger Bluhm, Prof. Dr. Martin Kreuzer, Stefan Kühling

[Ubersetzungen](#page--1-0) ¨

#### Beispiel 2.1

Nehmen wir z.B. die unerfüllbare Formel  $A \wedge \neg A$ , die Aussagen A und  $\neg A$  haben dann die Übersetzungen

 $(x - 1)$  und  $((x - 1) + 1) = x$ .

Damit hat dann die Formel  $A \wedge \neg A$  die Übersetzung

$$
((x-1)+1)\cdot(x+1)+1 = x\cdot(x+1)+1
$$
  
= x<sup>2</sup> + x + 1  
= x<sup>2</sup> - x + 1.

Dieses Polynom hat keine Nullstelle, da es sich um die Körpergleichung  $(x^2 - x) = 0$  um eins verschoben handelt.

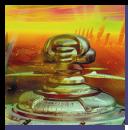

# $CoCoA$  14/19

Logik und [Computerbe](#page-0-0)weise Holger Bluhm, Prof. Dr. Martin Kreuzer, Stefan Kühling

 $C_0C_0A$ 

Natürlich ist diese Ubersetzung mit anschließender Vereinfachung und Nullstellentest per Hand langsamer, als die Wahrheitstafelmethode.

Jedoch haben wir für die Vereinfachungen und Nullstellensuche das Computeralgebra–System CoCoA zur Verfügung.

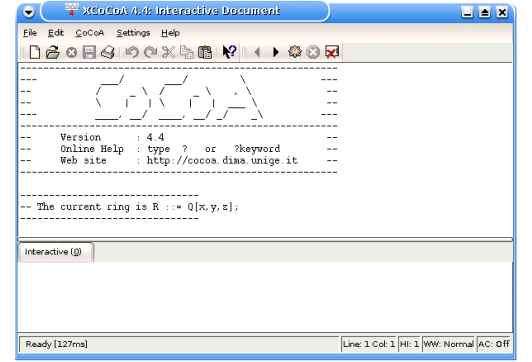

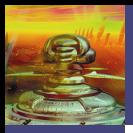

### $CoCoA$  15/19 **Einführung**

Logik und [Computerbe](#page-0-0)weise Holger Bluhm, Prof. Dr. Martin Kreuzer, Stefan Kühling

**Einführung** 

Das Programm wird mit "xcocoa" gestartet.<br>C

CoCoA–Befehle werden immer groß geschrieben und mit einem Semikolon beendet.

So legt dann Use  $Z/(2)$  [x, y, z]; fest, dass wir im  $\mathbb{F}_2$  rechnen und die Variablen  $x, y, z$  zur Verfügung haben. Ebenso verursacht z.B. Use  $Z/(2)$  [x[1..6]]; die Festlegung  $x_1, \ldots, x_6$ .

Als erstes setzen wir immer

 $K:=Ideal(x^2-x,y^2-y,z^2-z);$ oder  $K:=[\text{dead}(x[1]^2-x[1],\ldots,x[6]^2-x[6])$ ;

Dieses Körperideal brauchen wir später.

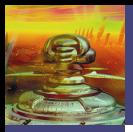

### $CoCoA$  16/19 Logik–Befehle

Logik und [Computerbe](#page-0-0)weise Holger Bluhm, Prof. Dr. Martin Kreuzer, Stefan Kühling

[Logik–Befehle](#page--1-0)

Für das Aussagensymbol A verwenden wir das Polynom  $x - 1$ und dieses geben wir als  $I1:=Ideal(x-1)$ ; in CoCoA ein. Natürlich können so auch bereits übersetzte, größere Polynome eingegeben/verwendet werden.

Mit  $A, B$ , eingegeben als I1, I2, können wir auch

```
A \wedge B mit J1:=I1+I2;
A \vee B mit J2:=Intersection(I1,I2);
  \neg A mit J3:=K:I1:
```
eingeben.

Mit ReduceGBasis(J); wird dann das Ideal J ausgewertet.

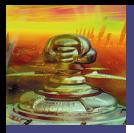

# Computerbeweise 17/19

Logik und [Computerbe](#page-0-0)weise Holger Bluhm, Prof. Dr. Martin Kreuzer, Stefan Kühling

[Computer](#page--1-0)beweise

Als Ausgabe erhalten wir dann (hier nur für eine Variable  $x$ )

- 
- [1]  $\hat{=}$  die Formel ist unerfüllbar<br>
[x]  $\hat{=}$  die Formel gilt für  $x = 0$ . [x]  $\cong$  die Formel gilt für  $x = 0$ , also für  $\alpha(A) = 0$ <br>[x + 1]  $\cong$  die Formel gilt für  $x = 1$ , also für  $\alpha(A) = 1$ 
	- $\hat{=}$  die Formel gilt für *x* = 1, also für *α* (*A*) = 1<br>  $\hat{=}$  die Formel gilt immer (Tautologie)
- $[x^2 + x]^*$ die Formel gilt immer (Tautologie)

$$
x^2 + x = (x+1) \cdot x
$$

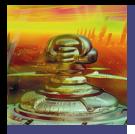

# Computerbeweise 18/19

Logik und [Computerbe](#page-0-0)weise Holger Bluhm, Prof. Dr. Martin Kreuzer, Stefan Kühling

[Computer](#page--1-0)beweise

## Beispiel 4.1

Wir wollen die Formel

$$
F := (P \Leftrightarrow \neg S) \wedge (\neg S \vee A) \wedge (\neg A \vee P)
$$
  

$$
\equiv (\neg P \vee \neg S) \wedge (P \vee S) \wedge (\neg S \vee A) \wedge (\neg A \vee P)
$$

## auf Erfüllbarkeit testen.

Wir verwenden die Variablen  $x$  für  $P$ ,  $y$  für  $S$  und  $z$  für  $A$ : Use  $Z/(2)[x,y,z]$ ;  $K:=Ideal(x^2-x,y^2-y,z^2-z);$ 

Um das Eingegebene besser mit der Formel vergleichen zu können, verwenden wir

 $P: = \text{Ideal}(x-1)$ ; für P,  $S:=Ideal(y-1)$ ; für  $S$ ,  $A:=[\text{deal}(z-1):$  für A.

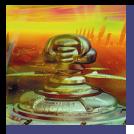

# Computerbeweise 19/19

Logik und [Computerbe](#page-0-0)weise Holger Bluhm, Prof. Dr. Martin Kreuzer, Stefan Kühling

[Computer](#page--1-0)beweise

$$
F = (\neg P \lor \neg S) \land (P \lor S) \land (\neg S \lor A) \land (\neg A \lor P)
$$

F := Intersection(K:P,K:S)

- + Intersection(P,S)
- + Intersection(K:S,A)
- + Intersection(K:A,P);

Wertet man  $F$  mit ReducedGBasis(F); aus, so erhält man

$$
[x + 1, y, z^2 + z],
$$

was unserem bekannten Ergebnis von Folie 7 entspricht:

 $\alpha(P) = 1$ ,  $\alpha(S) = 0$  und  $\alpha(A)$  ist beliebig.